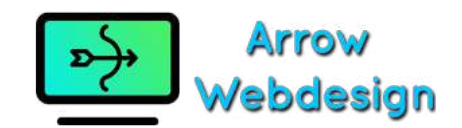

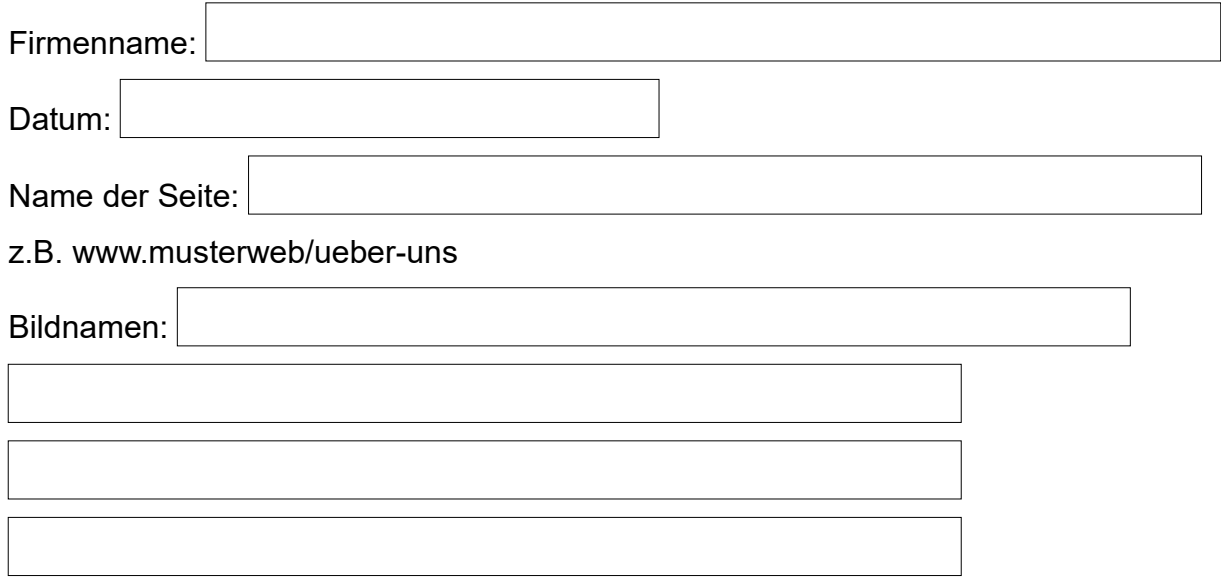

z.B. musterbild-team.jpg; musterbild-produkt-1.jpg

Hier können Sie den Text der Seite eintragen: